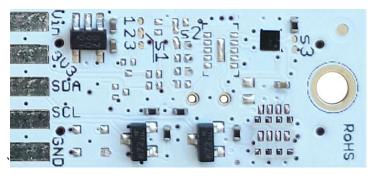

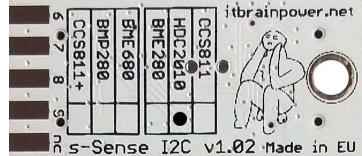

PN: SS-HDC2010#I2C SKU: ITBP-6005

# s-Sense by itbrainpower.net

# HDC2010 I2C sensor breakout

Equipped with **HDC2010** - low power and high accuracy integrated humidity and temperature sensor. HDC2010 provides measurement capabilities for a wide range of environmental monitoring applications and IoT such as smart thermostats, smart home assistants and wearables. The HDC2010 can also be used to provide critical temperature and humidity data for cold chain transportation and storage of perishable goods like food and pharmaceuticals.

#### HDC2010 breakout features:

- *I2C interface\*\**, 3.3-5V auto [default, the <u>I2C reference voltage follows the</u> power in voltage],
- *I2C reference voltage* option via solder jumper [Eg.: power at *5V and I2C at 3.3V*; power and *I2C at 2.2V*],
- alternative sensor I2C addresses via solder jumpers,
- power in with voltages between 3.3-5V [default],
- big soldering pads on 2.54 mm [0.1"] pitch for standard row header / connector,
- very light and slim 13x27mm, around 2grams,
- compatible with Arduino [all 3.3V and 5V], xyz-mIoT shields, Raspberry PI [all versions] and other SBC / MCU Arduino [Beagle Bone, Teensy, ...]
- Arduino C, Raspberry PI [Python] software support.

### HDC2010 sensor features:

- relative humidity range 0% 100%
- humidity accuracy +-2% (factory calibrated)
- temperature from -40C to +125C (functional) and -40C to +80C (operational)
- typical temperature accuracy +-0.2C (factory calibrated)
- embedded heating element to burn away condensation

HDC2010 datasheet: https://itbrainpower.net/downloadables/hdc2010.pdf

# HDC2010\* breakout

temperature and humidity environmental sensor

PN: SS-HDC2010#I2C SKU: ITBP-6005

\* HDC2010 digital sensor provided by Texas Instruments

- \*\* Additional signal is available on PCB bottom:
  - HDC2010 INTERRUPT signal it is available on PAD9.

Designed and manufactured in EU by R&D Software Solutions.

# **HDC2010 breakout :: INTERFACES, PADS and SOLDER JUMPERS**

#### **12C and POWERING INTERFACE**

In the left edge of the top PCB side, top to bottom:

- 1. Vin POWER IN 3.3V / 5V (default) \*
- 2. 3V3 Vdd LDO output (default) / LDO bypass IN \*\*
- 3. SDA I2C SDA [default, pulled up at Vin]\*\*\*
- 4. SCL I2C SCL [default, pullup up at Vin]\*\*\*
- 5. GND POWER and I2C GROUND
- \* Default, the I2C reference voltage follow the Vin voltage. If your board (Arduino/other) it's 5V compliant, connect +5V to Vin. Similar, for 3.3V compliant board (RPI/Arduino) connect 3.3V source to Vin.
- \*\* 3.3V voltage it's available on  $\underline{Vdd}$  PAD, if Vin it's connected to 5V. Bypass LDO see schema and read docs.
- \*\*\* Default, the I2C reference voltage follows the Vin voltage! Read bellow about I2C reference voltage and *s1* solder jumper.

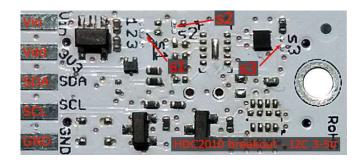

Image 1 – sensor top side

#### **SOLDER JUMPERS**

s1: I2C reference [Vin or 3V3-bypass], default Vin \*

s2: RESERVED

s3: HDC2010 I2C address [0x40/0x41], default 0x40 \*

\* Read about s1, s2 and s3 functionality bellow.

#### SIGNALS INTERFACE and MARKING

In the left edge of the bottom PCB side, top to bottom:

- 6. RESERVED
- 7. RESERVED
- 8. RESERVED
- 9. HDC2010 INTERRUPT\*\* output (w. pullup\*\*\*)

#### nc. NOT CONNECTED

- \* Read about HDC2010 INTERRUPTS in HDC2010 documentation!
- $\ensuremath{^*}$  Taking a look at how-to posts and inside software examples may be quite helpful.
- \*\*\* Default HIGH level.

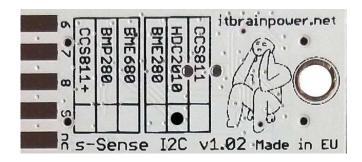

Image 2 – sensor bottom side

Observe the sensor breakout marking on PCB board (here, HDC2010 sensor it's marked as populated).

# HDC2010 breakout :: Arduino / Raspberry PI basic interfacing

| HDC2010 breakout   | Arduino 5V [Eg.: UNO] | Arduino 3.3V [Eg.: Zero] | RPI [B/B+/II/3/3+/Zero/Zero W] |
|--------------------|-----------------------|--------------------------|--------------------------------|
| Vin PAD*           | <i>5V</i>             | 3.3V                     | PIN1 (3.3V)                    |
| Vdd PAD (3V3)*     | ÷                     | -                        | •                              |
| SDA PAD            | SDA                   | SDA                      | PIN3 (SDA)                     |
| SCL PAD            | SCL                   | SCL                      | PIN5 (SCL)                     |
| GND PAD            | GND                   | GND                      | PIN9 (GND)                     |
| 9 - HDC2010 INT ** | -                     | -                        | -                              |

<sup>\*</sup> here, power in default mode (sensor & MCU power and I2C at same voltage!!). For alternate mode see solder jumper description bellow.

<sup>\*\*</sup> HDC2010 INT (output) signal is default HIGH level and the behavior it's programable. If required, connect to one GPIO [set as INPUT], INTERRUPT capable. See examples and read HDC2010 docs.

# HDC2010 breakout :: solder jumpers description; power scenarios

s1\* - I2C reference voltage selector - shipped with circuit 1-2 closed and circuit 2-3 open (default mode).

In default mode, the I2C reference voltage follows the voltage applied to Vin! Default mode use cases:

- shield/MCU it's 5V compatible ==> connect Vin at 5V; the I2C reference it's 5V!
- SBC/shield/MCU it's 3.3V compatible ==>connect Vin at 3.3V; the I2C reference it's 3.3V!.

Alternate mode - <u>I2C reference voltage follows the Vdd voltage</u>! - modify *s1* as: 1-2 circuit open, 2-3 circuit closed [carefully interrupt/cut the circuit line between pads 1 and 2, and solder over pads 2 and 3].

#### Alternate mode scenarios:

- apply 3.6-7V to <u>Vin</u>. The I2C reference voltage it's set at 3.3V! Also, at <u>Vdd</u> pad (LDO output) 3.3V (up to 100mA) it's available for third part powering (anyway, try to keep the sunk current as low as possible, in order to avoid thermal errors).
- keep <u>Vin</u> not connected. Apply 2.8 or 3.3V to <u>Vdd</u> (the LDO it's bypassed). The I2C reference voltage it's set at voltage applied to <u>Vdd</u> pad!

#### s2 - RESERVED

**s3 - HDC2010 I2C address** - default circuit open, HDC2010 having 0x40 as I2C address. Solder over *s3* pads [circuit closed] in order to select the alternate I2C address [0x41].

# HDC2010 breakout :: ARDUINO & RaspberryPI software

https://itbrainpower.net/downloads.php#s-Sense

HDC2010 breakout :: ARDUINO & RaspberryPI documentation

https://itbrainpower.net/downloads.php#s-Sense documentation

HDC2010 breakout :: projects and how to

https://itbrainpower.net/projects

HDC2010 breakout :: part number / SKU

PN: SS-HDC2010#I2C SKU: ITBP-6005

<sup>\*</sup> Consult s-Sense block schema for more information. See projects/how to section.

# **X-ON Electronics**

Largest Supplier of Electrical and Electronic Components

Click to view similar products for Air Quality Sensors category:

Click to view products by R&D Software Solutions manufacturer:

Other Similar products are found below:

GMS-MSTH2.S.V.3 MO86571 MO86561 595001074420009 076074 01 DE800.A.1 MF010-2-LC1 MF020-2-LC3 KGZ10-5PIN
GMS10SENSORS IR25TT 208280-0001 LIS3MDL 3-AXIS MAGNETOMETER CARRIER SS-BME280#I2C SS-BMP280#I2C SSCCS811#I2C SS-HDC2010+CCS811#I2C SS-HDC2010#I2C GMS10-18C KGZ12 INIR-RF-R290 INIR-RF-R32 MODBUS-RS485
114991728 114991732 COLORPAL MR003-001.2 MIKROE-1628 SEN0162 T6713-6H FXTH8709026T1 POLOLU-1482 MF010-0-LC4
MF010-0-LC3 ELECDIT.V.1 GP2Y0D02YK0F 803P602 ZS-510-B 1201148022 1201190004 1201148023 DE800.V.1 D5VM-3P1 E3XMC11 EE-SPZ301 XS5FD421G80A SGAS701 SGAS711 HPMA115S0-XXXX T3032-2-5K-24-P